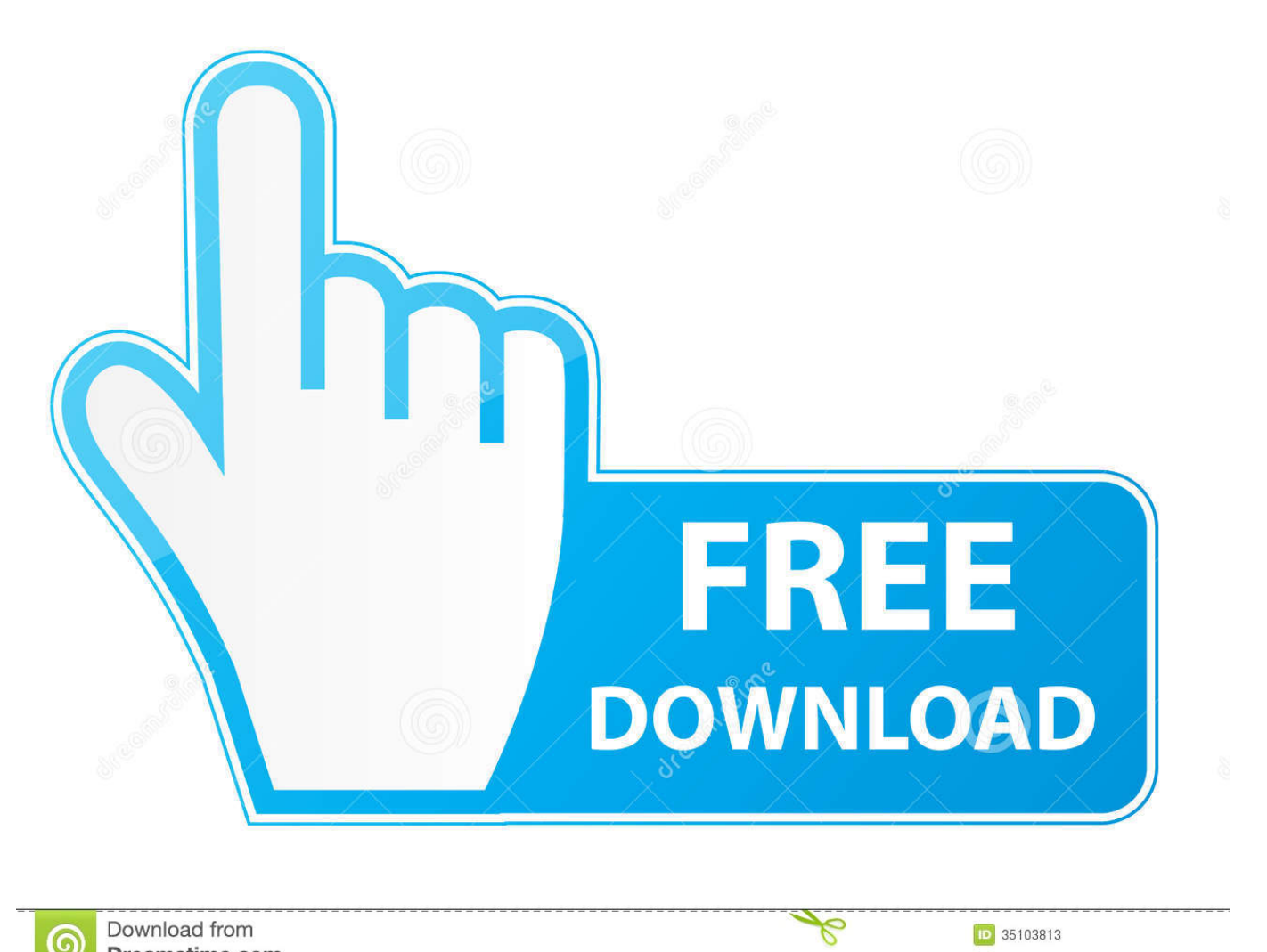

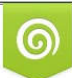

Download from Dreamstime.com or previewing purposes only D 35103813 C Yulia Gapeenko | Dreamstime.com

[Щ…ШЁШ§ШґШ±Granada CF Vs SD Huesca | Granada CF Vs SD Huesca Ш№ШЁШ± Ш§Щ"ШҐЩ†ШЄШ±Щ†ШЄ](https://blltly.com/2056zp)

[ERROR\\_GETTING\\_IMAGES-1](https://blltly.com/2056zp)

Щ…ШЁШ§ШтШ±Granada CF Vs SD Huesca | Granada CF Vs SD Huesca Ш№ШЁШ± Ш§Щ"ШҐЩ†ШЄШ±Щ†ШЄ

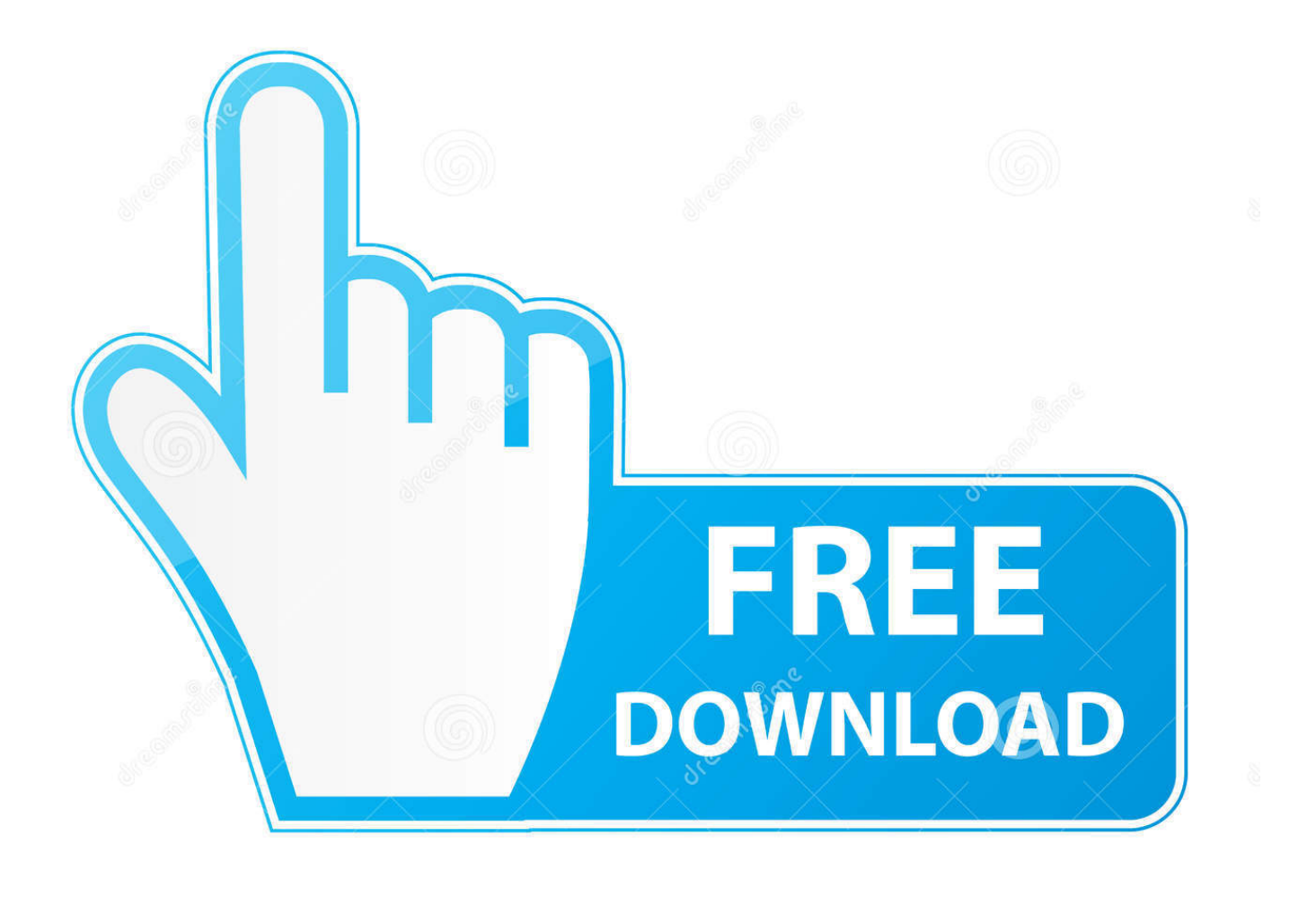

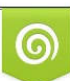

Download from Dreamstime.com or previewing purposes only D 35103813 O Yulia Gapeenko | Dreamstime.com

B

## 8d69782dd3

Leawo Blu Ray Creator Keygen The Book Of Knowledge The Keys Of Enoch Pdf Zip OnyxEquinox Ep 12 SUB ITA.mp4 Sound Studio 4.8.14 <u>PЎPєP°C‡P°C,CH C,P°PNΩP» AcidBite-Punch-Hole-Transitions.rar (806,98 PњP±) PI P±PµCЃPїP»P°C,PSPSPj</u> CBPuP¶PëPjPu | Turbobit.net Lickity splits GIFS, E3478EDC-5BD1-4090-BDA9-B5A21EC9 @iMGSRC.RU Perspective Software Blue Iris V2 64 Keymaker Only CORE Zip **Descargar Software Teowin Gratis** English original audio track The Mask (1994) AC3 B« Audio Tracks for Movies ШЕШЩ...ШЉЩ, ШтШ±Ш ШТШ¶Ш§ЩЃШ© Щ...Щ€ШЇШ§ШЕ Щ€ Ш®Ш±Ш§Ш¦Ш. Щ...Ш§ЩЉЩ†